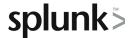

# Network Performance Monitoring with Splunk Network Explorer

## Making the Invisible Visible

This 20-minute self-paced E-Learning will teach the basics of using Splunk Network Explorer to visualize your cloud application deployment. By the end of this course, you will be able to identify both documented and undocumented service dependencies, and to analyze network traffic patterns that may be troublesome.

## **Course Topics**

- Visualize service dependencies in cloud applications
- Analyze network traffic patterns in cloud applications
- Use built-in content to triage network performance vs application-related issues
- Use built-in content to identify unnecessary network costs
- Create custom charts and detectors to visualize and alert on network performance issues

## Prerequisite Knowledge

To be successful, students should have a working knowledge of the topics covered in the following courses:

· Visualizing and Alerting in Splunk IM

Students should also have a solid knowledge of the following topics:

- Deploying applications on Kubernetes
- Principles and fundamentals of Kubernetes
- Network standards including IP, TCP, UDP, DNS, and HTTP
- · Have hands-on experience using Splunk Observability Cloud

### **Course Format**

Self-paced E-Learning

## Course Objectives

### Topic 1 – Introduction to Network Explorer

- The three values propositions of Network Explorer:
  - o View service dependencies
  - o Triage the root cause of application errors
  - o Analyze traffic patterns to reduce expenses
- Data collection architecture

#### Topic 2 - Using the Service Dependency Map

- Quantify traffic between any two services
- Use filters to customize the service dependency map
- Identify service dependencies in an application
- Identify dependencies that are remote APIs

## Topic 3 – View and Triage Network Performance Issues with Built-In Content

- Identify deviations from normal traffic patterns
- Filter Network Explorer from a chart
- Find periods of unusual traffic in HTTP, DNS and TCP protocols
- Choosing between edge view and workload view

#### Topic 4 - Surfacing Costly Network Traffic

- The cost of cross-zone and egress traffic in a public cloud network
- Identify cross-zone traffic
- Quantify cross-zone traffic

## Topic 5 – Creating Custom Content to Monitor and Alert on Network Traffic

- Metrics that describe network traffic
- Creating a custom chart
- Examples of creating detectors to alert on network usage metrics

## **About Splunk Education**

Splunk classes are designed for specific roles such as Splunk Administrator, Developer, User, Knowledge Manager, or Architect.

#### **Certification Tracks**

Our certification tracks provide comprehensive education for Splunk customer and partner personnel according to their areas of responsibility.

To view all Splunk Education's course offerings, or to register for a course, go to <a href="http://www.splunk.com/training">http://www.splunk.com/training</a>

To contact us, email Education\_AMER@splunk.com

Splunk, Inc.

270 Brannan St. San Francisco, CA 94107

+1 866.GET.SPLUNK (1 866.438.7758)

Contact sales